## **Задача F. Стоимость покупки**

Пирожок в столовой стоит a рублей и b копеек. Определите, сколько рублей и копеек нужно заплатить за n пирожков.

Входные данные Программа получает на вход три числа: a, b, n - целые, положительные, не превышают 10000.

```
a=int(input))b=int(input()n=int(input())
c= n * (100 * a + b)r=c//100
c=c%100
print(r,c)
```
Выходные данные Программа должна вывести два числа: стоимость покупки в рублях и копейках.

Примеры входные данные 10 15 2 выходные данные 20 30 входные данные 2 50 4 выходные данные 10 0

> 250/100=2.5 0.5 - дробная часть

250%100=50 50 - остаток от деления на 100

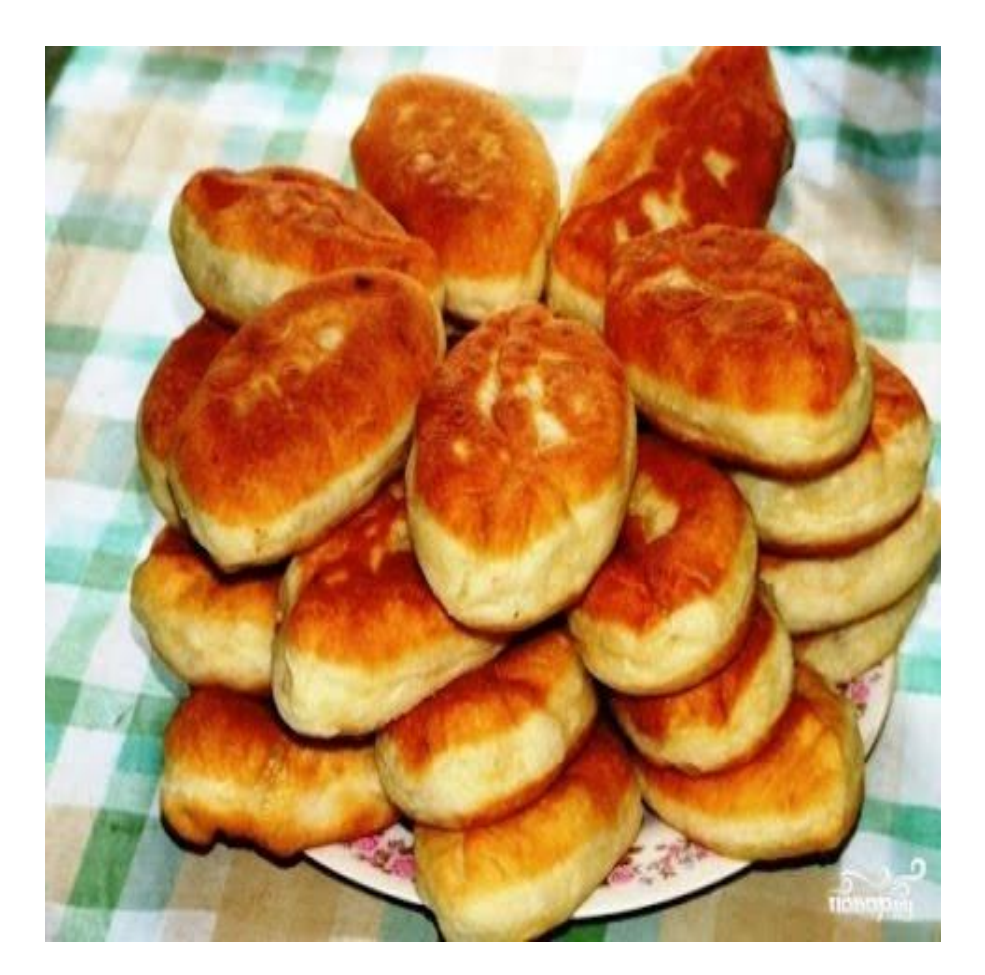